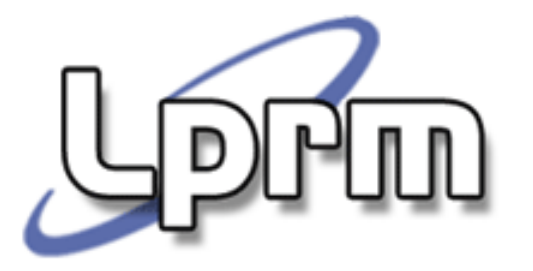

## Endereçamento IP

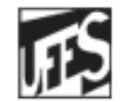

Universidade Federal do Espírito Santo Departamento de Informática

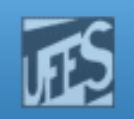

## Conteúdo

PUD

- **Endereçamento IP**
- b. ■ Sub-redes
- ing.<br>Manazarta VLSM – Variable Length Subnetwork Mask
- CIDR Classless Inter-Domain Routing

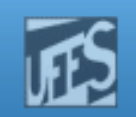

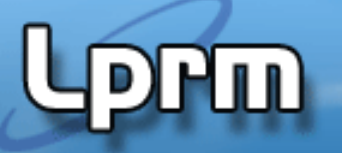

# Endereçamento IP

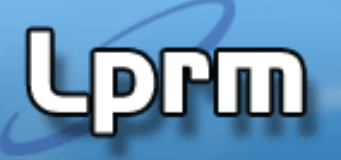

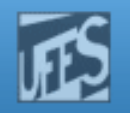

## Serviço de Comunicação Universal

- F. Um sistema de comunicação global requer um método universalmente aceito para identificar individualmente os computadores.
	- Exigência de um mecanismo global de identificação das máquinas em um cenário de um conjunto de redes interconectadas ("internet").
- F. A idéia é permitir a comunicação entre quaisquer máquinas localizadas em quaisquer pontos do ambiente de inter-redes.

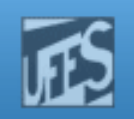

## Endereço IP

- F. **Endereço definido na camada de rede da** arquitetura TCP/IP para identificar, de forma única, cada conexão de rede.
	- Consiste de um número de 32 bits (4 bytes) associado a cada interface de rede.
- F. O formato do endereço é determinado pelo protocolo da camada de rede e visa facilitar a tarefa de roteamento.
- H. Notação binária do endereço IP:
	- 10000010 10000100 00010011 00011111
	- F. 11001000 11011001 00010000 00001000

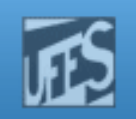

#### Endereço IP (cont.)

- F. Ao invés da notação binária, normalmente é usada a notação decimal (decimal dotted notation).
- H. Cada byte do endereço é representado por um número decimal, separados por um ponto.
	- F. Ex: 130.132.9.31 200.241.16.8 10.0.0.0
- F. **O** endereço IP é composto por duas partes:
	- NetID: codifica univocamente o identificador da rede à qual a máquina está conectada.
	- HostID: codifica univocamente o identificador da máquina (Id da interface) dentro da rede.

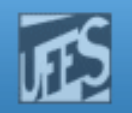

#### Endereço IP (cont.)

**PPM** 

**Binary format** 

Dotted decimal notation

10000011 01101011 00000011 00011000

131.107.3.24

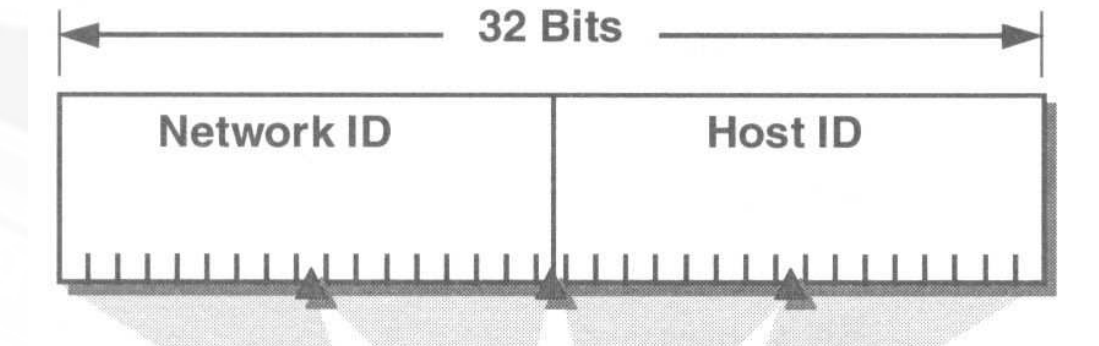

#### *W. X. y. Z.* 131.107.3.24 Example:

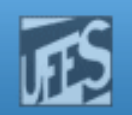

#### Endereço IP (cont.)

**Prin** 

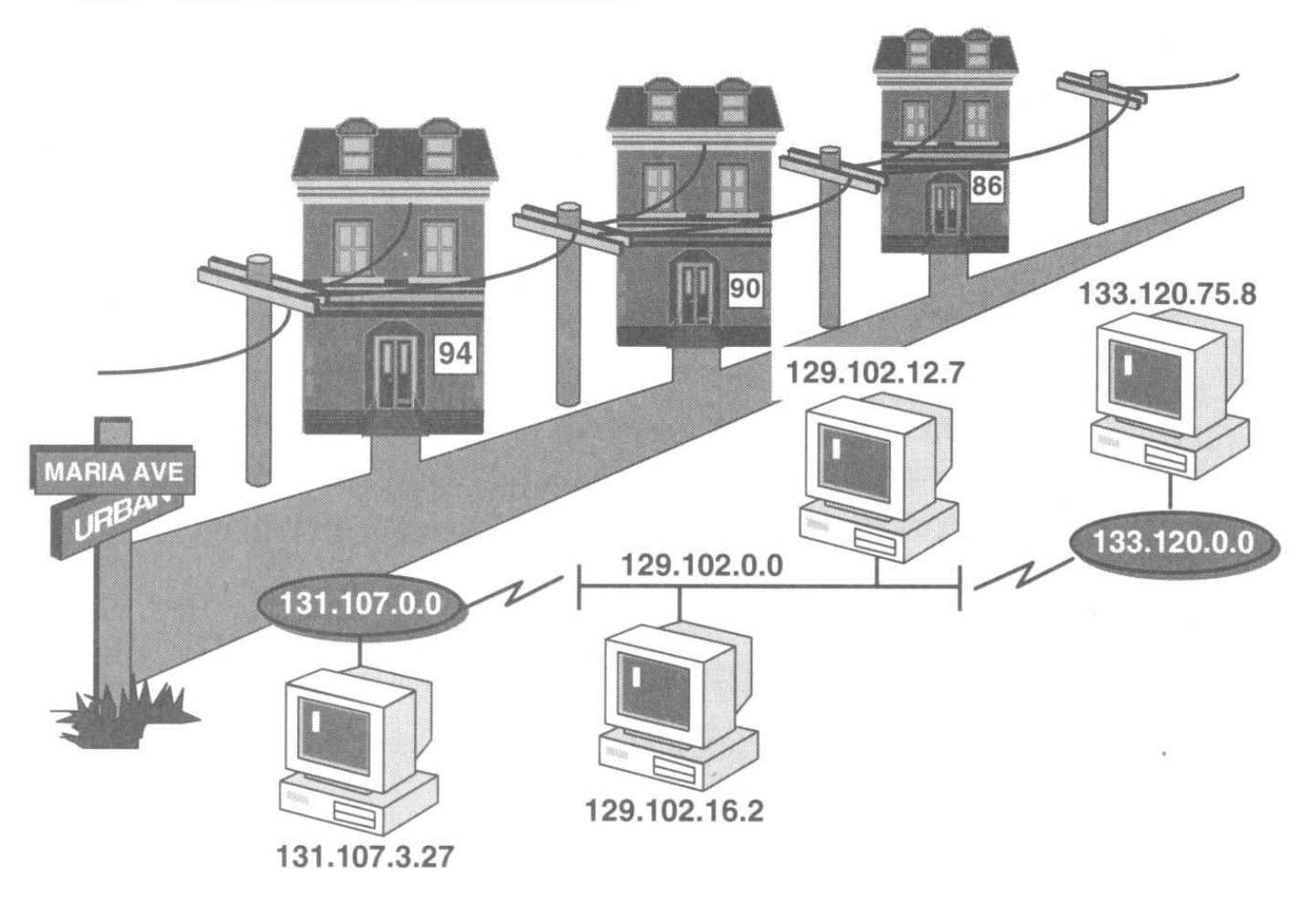

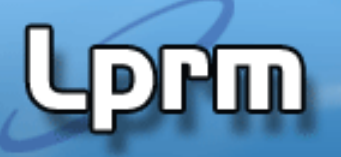

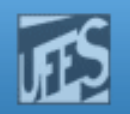

## Conversão Decimal-Binário

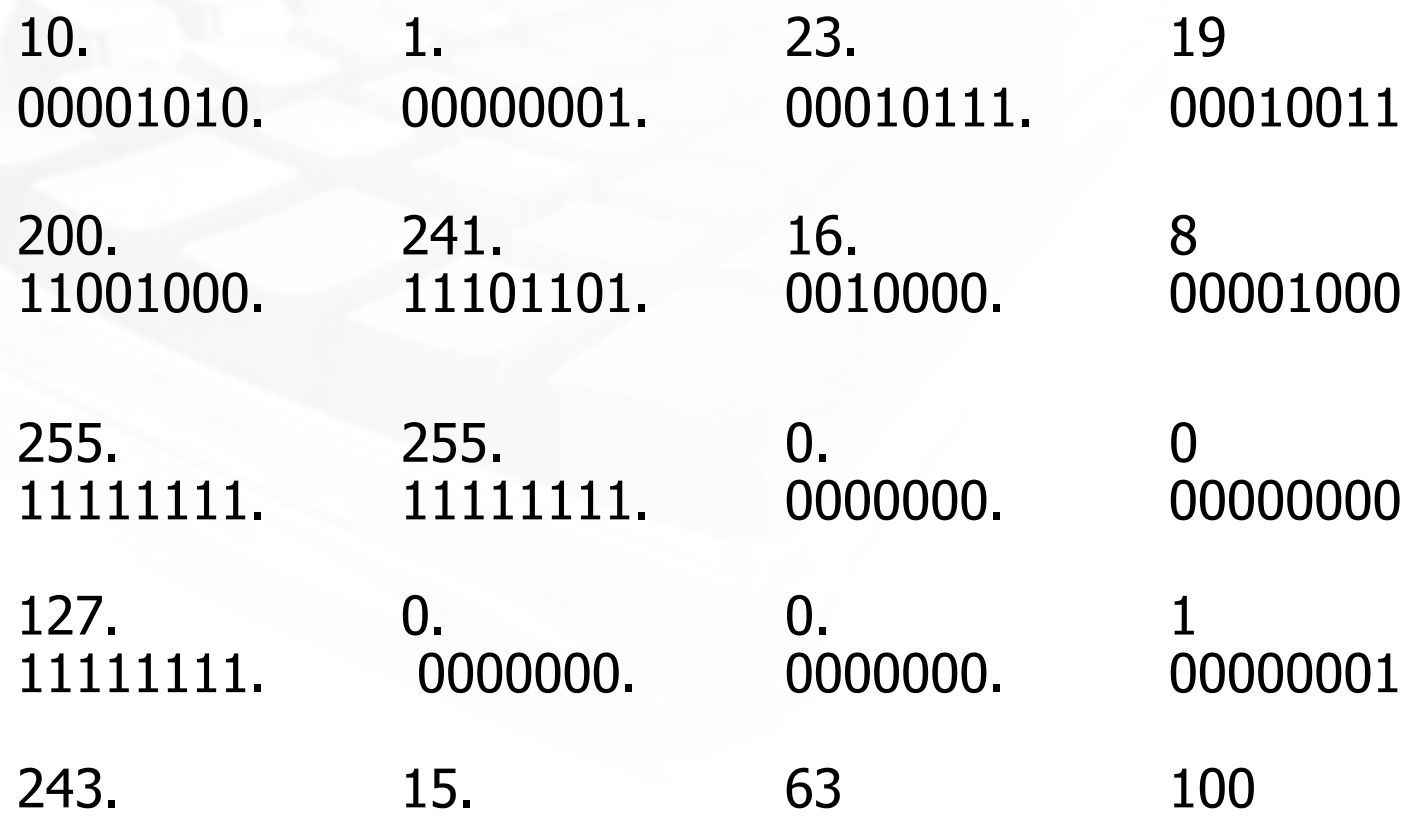

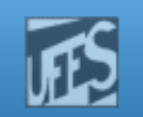

## Conversão Binário-Decimal

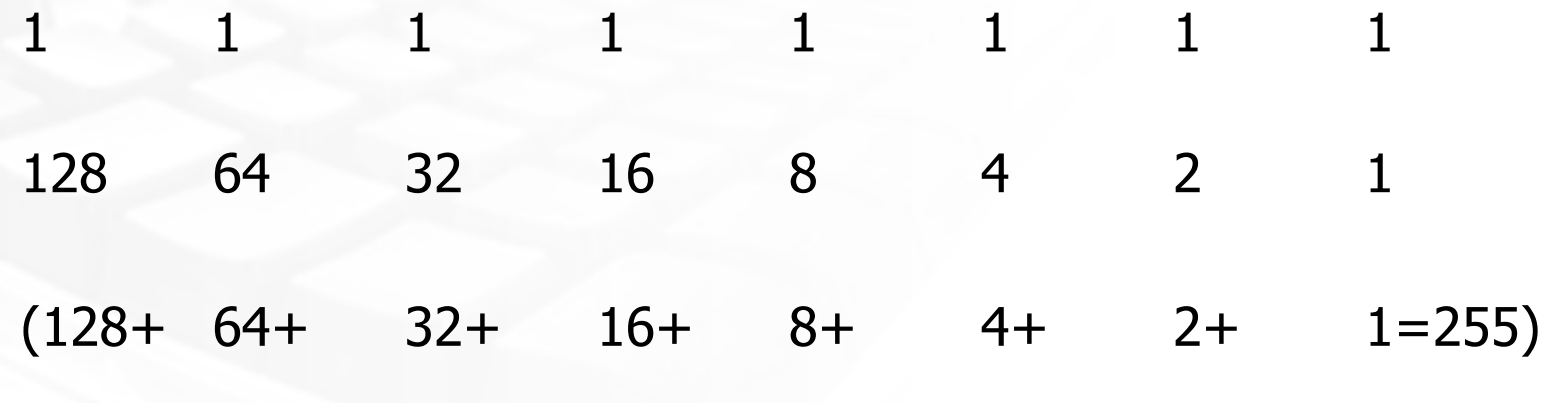

Exemplo de conversão:

**Prm** 

 $0 1 0 0 1 0 0 1 = ?$ 0 64 0 0 0 0 0 1 (0+64+0+0+8+0+0+1=73)

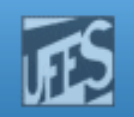

## Classes de Endereços

- ing.<br>Kabupatèn **Endereços IP são organizados em classes.**
- $\mathbb{R}^3$ As classes determinam quantos bits são usados para identificar a rede e quantos são usados para codificar a máquina.
	- Г Classe A: NetID= 8 bits, HostID= 24 bits
	- Г ■ Classe B: NetID= 16 bits, HostID= 16 bits
	- П ■ Classe C: NetID= 24 bits, HostID= 8 bits
- b. **Esse esquema de endereçamento é** chamado de classful.

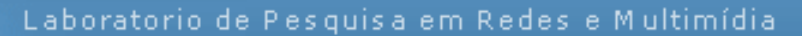

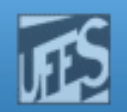

### Classe Primárias (1)

**PPM** 

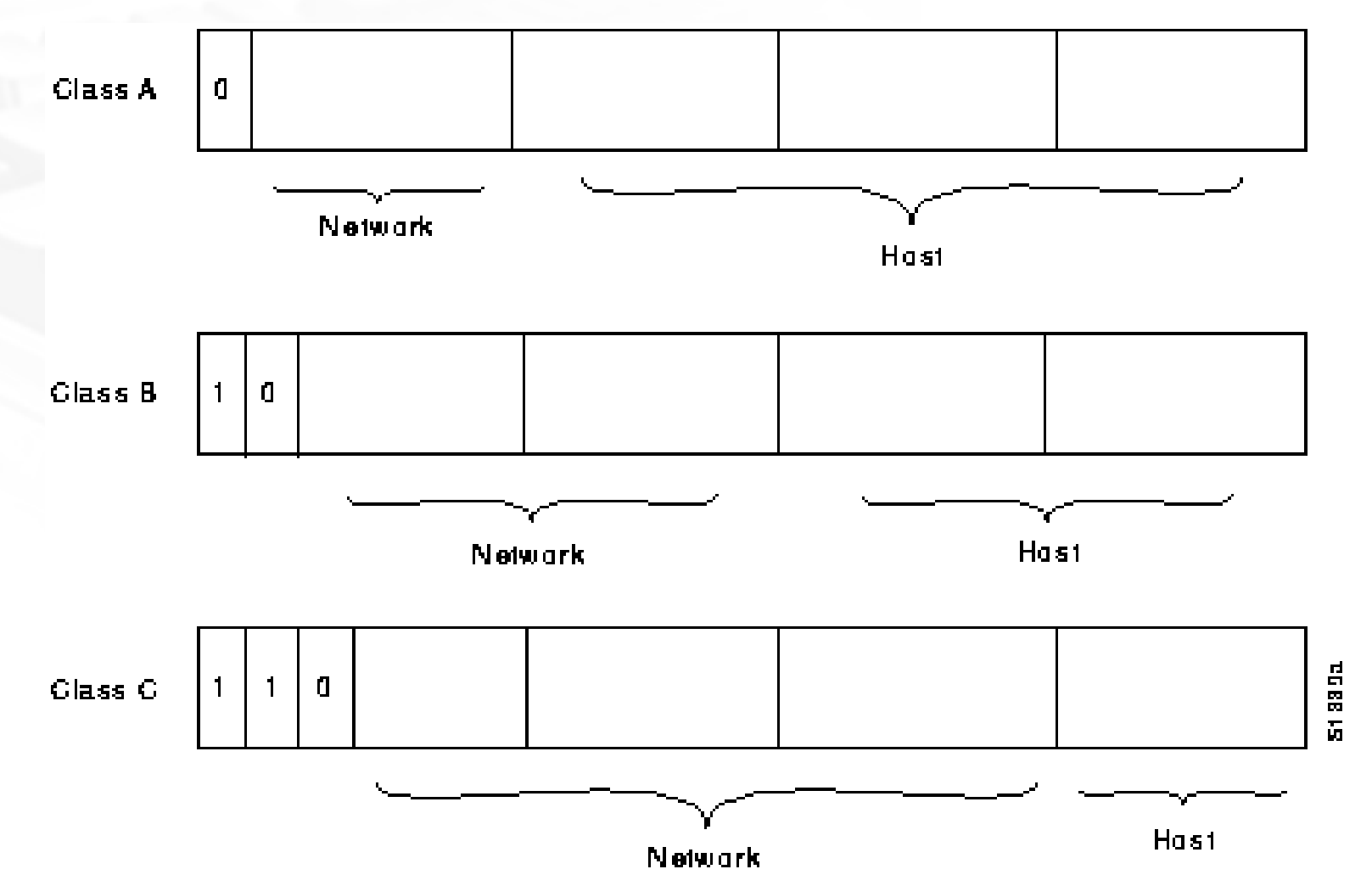

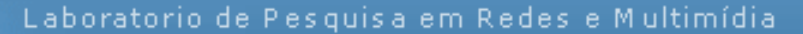

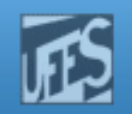

### Classes Primárias (2)

**PPm** 

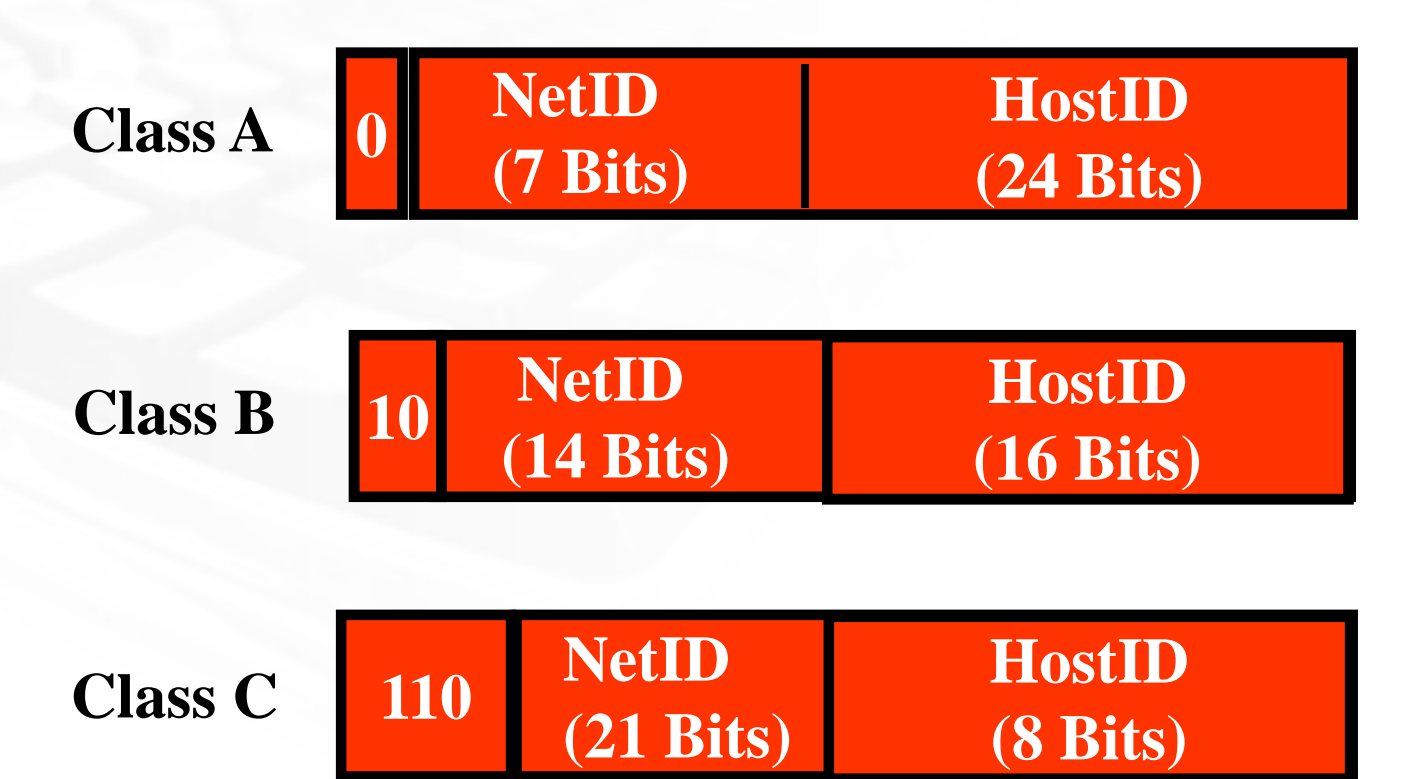

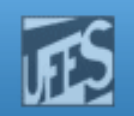

#### Redes Classe A ("Redes /8")

- F. São redes de grande porte, que contam com um número imenso de máquinas.
	- Ex: 12.0.0.0 (AT&T); 13.0.0.0 (Xerox)
- F. Máximo de 126 redes (27  $7 - 2$ ).
	- $(0 a 127 = 128 \text{ redes})$
	- F. **0.0.0.0:** rota *default*
	- **127.0.0.0: função** *loopback*
- F. **Máximo de 16.777.224 (2<sup>24</sup>-2)** hosts por rede.
	- "all-0s": endereço "*this network*"
	- F. **-** "all-1s": endereço de "*broadcast*"

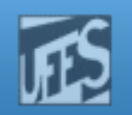

#### Redes Classe A ("Redes /8") (cont.)

- $\blacksquare$  2<sup>31</sup> (2.147.483.648) endereços individuais.
	- 50% do espaço de endereçamento *unicast* do IPv4!!!
- F. Faixa de NetID's: 1 a 126.

ה ו

 $\blacksquare$  De 1.xxx.xxx.xxx até 126.xxx.xxx.xxx

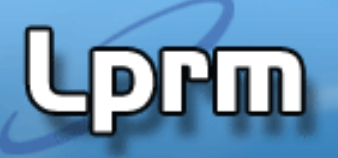

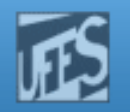

### Redes Classe B ("Redes /16")

- H. São redes de médio porte, que contam com um número ainda muito grande de *hosts*.
	- Ex: 129.188.0.0 (Motorola); 164.41.0.0 (UnB)
- F. **Máximo de 16.384 redes (214).**
- H.  $\blacksquare$  Máximo de 65.534 (2<sup>16</sup>-2) *hosts* por rede.
- $\blacksquare$  2<sup>30</sup> (1.073.741.824) endereços individuais.
	- **-** 25% do espaço de endereços *unicast* do IPv4!!!
- F. Faixa de NetID's: 128 a 191.
	- F. 128.0.xxx.xxx até 191.255.xxx.xxx

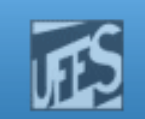

#### Redes Classe C ("Redes "/24")

- F. São redes de pequeno porte, que contam com um pequeno número de *hosts*.
	- Ex: 241.16.18.0; 196.239.26.0
- $\blacksquare$  Máximo de 2.097.152 redes (2<sup>21</sup> **Máximo de 2.097.152 redes (221).**
- F.  $\blacksquare$  Máximo de 254 (2<sup>8</sup>-2) *hosts* por rede.
- $\blacksquare$  2<sup>29</sup> (536.870.912) endereços individuais.
	- ∼12,5% do espaço de endereços *unicast* do IPv4.
- H. Faixa de NetID's: 192 a 223.
	- 192.0.0.xxx até 223.255.255.xxx

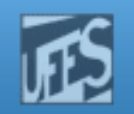

#### Classes Especiais

**Lippin** 

**Endereço de** *Multicast***(28 Bits)Class D<sup>1110</sup>**

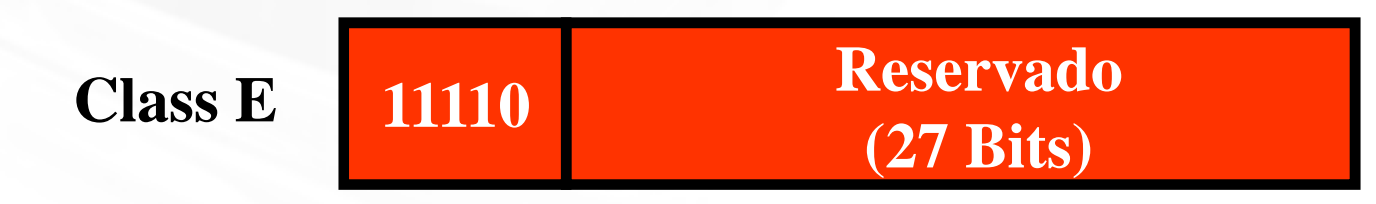

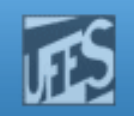

#### Resumindo...

**Lorm** 

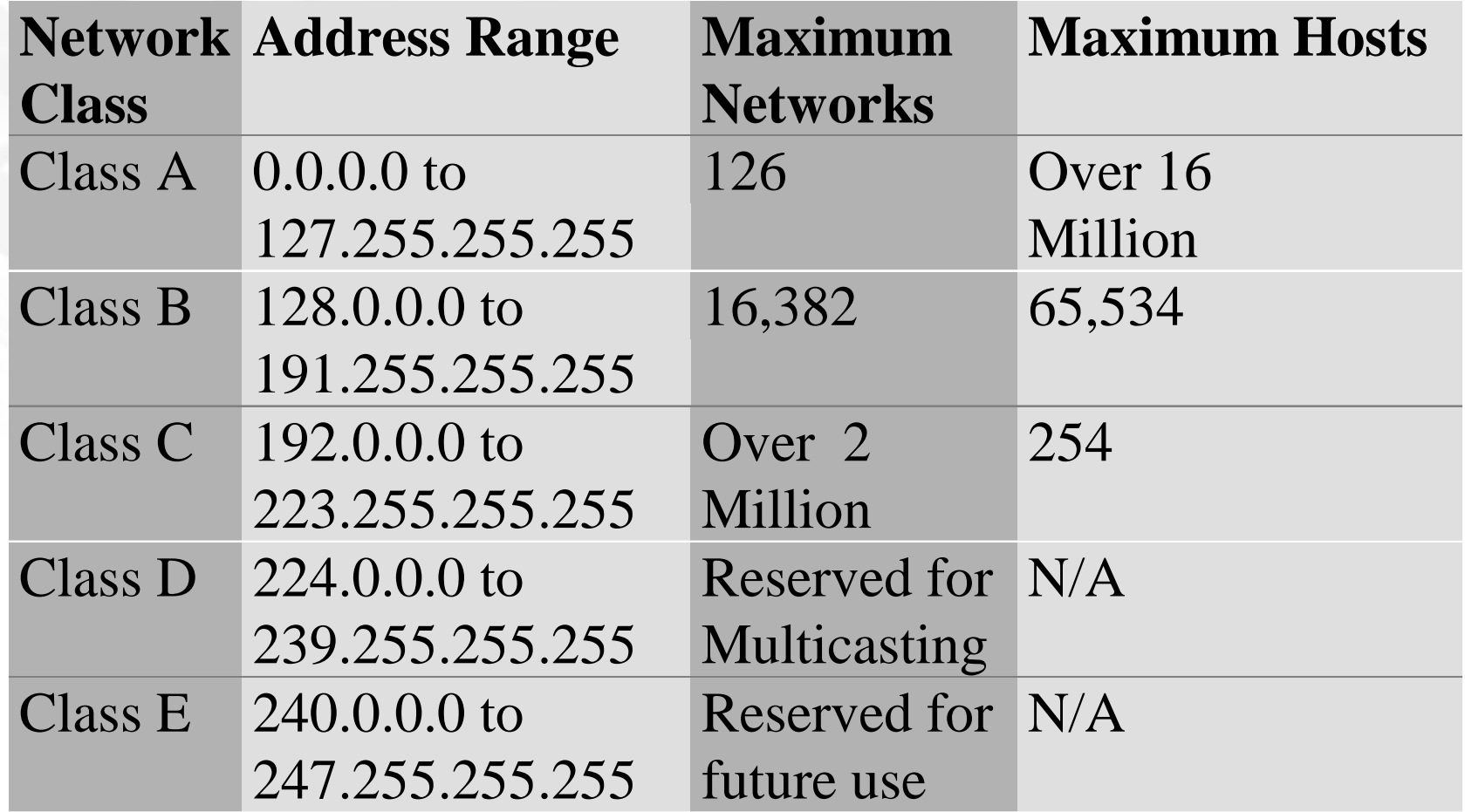

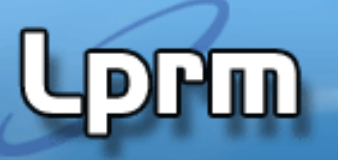

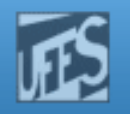

#### Desvantagens do Endereçamento Classful

- F. Apenas <sup>2</sup><sup>32</sup> (4.294.967.296) endereços IPv4disponíveis.
	- Eventual exaustão do espaço de endereços.
- H. Não propicia uma alocação eficiente do espaço de endereços.
	- F. Classe C: apenas 254 *hosts* (muito pequeno).
	- **Classe B: 65.534** *hosts* (muito grande).
- H. Má distribuição de endereços no passado.
	- Depleção prematura de endereços Classe B.
	- F. Instituições de médio porte com endereços Classe <sup>C</sup> (impacto negativo no tamanho global das tabelas deroteamento da Internet).

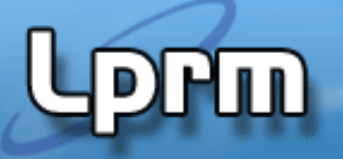

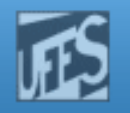

#### Desvantagens do Endereçamento *Classful* (cont.)

- Se uma máquina é movida de uma rede para outra seu endereço tem ser mudado, a<br>não, sor, que a rodo, estoia, usando, um não ser que a rede esteja usando umprotocolo de mapeamento dinâmico de endereços.
- $\mathbb{R}^3$ **Muita perda de endereços já que nem todos** são efetivamente usados.

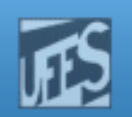

#### Exemplo 1

prm

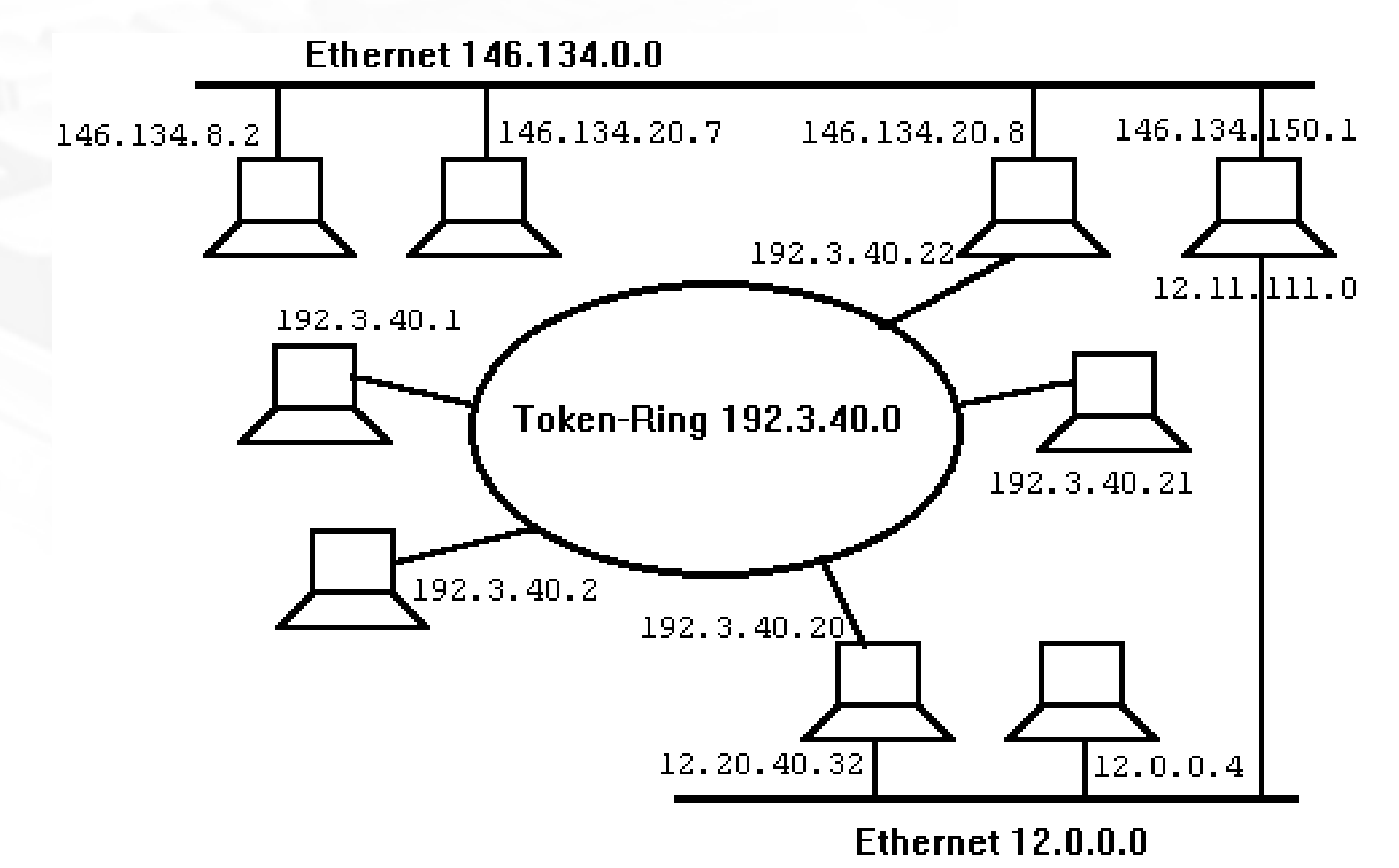

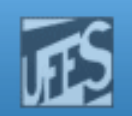

#### Exemplo 2

prm

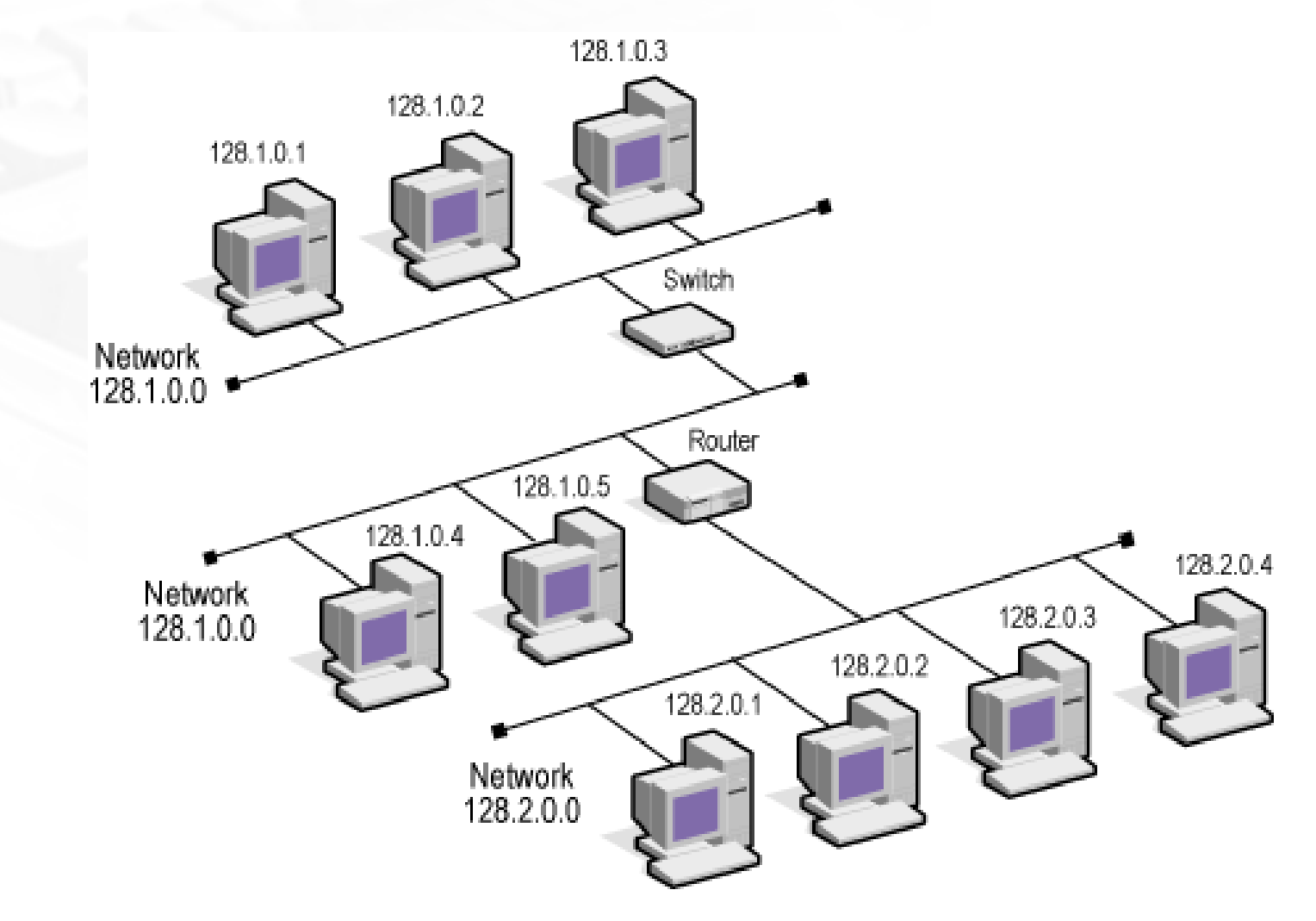

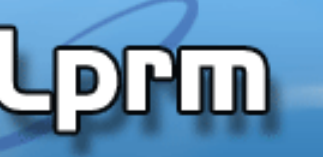

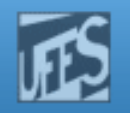

#### Endereços Especiais

- F. Nem todo número pode ser usado para identificar uma conexão à rede pois alguns deles são reservados, *à priori*, pelo esquema de endereçamento.
- H. ■ Para cada rede, os endereços de *host* seguintes<br>são sempre reservados, não podendo ser usados<br>como endereços de nenhuma das máquinas da<br>rede:
	- O primeiro endereço de *host* (isto é, HostID com todos os bits iguais a 0)
	- O último endereço de *host* (isto é, HostID com todos os bits iguais a 1)

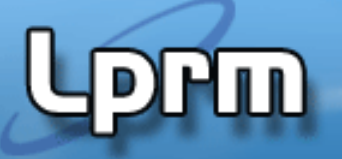

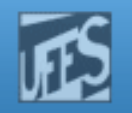

## Endereço de Rede ("this network")

- o. Assim como as interfaces, as redes também têm o seu próprio endereço IP.
- F. Por convenção, o endereço IP reservado que tem o *HostID* com todos os bits iguais<br>a zare é, na realidade, e enderese da rede. a zero é, na realidade, o endereço da rede.
- F. **Exemplos:** 
	- 200.241.16.0 (classe C)
	- 164.41.0.0 (classe B)
	- 15.0.0.0 (classe A)

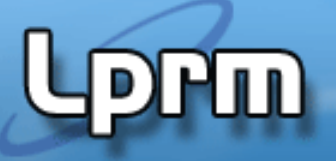

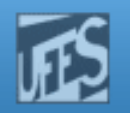

#### Endereço de "Loopback"

- F. A maioria das implementações possui uma "*interface loopback*", que permite a um processo<br>cliente e um servidor localizados no mesmo *host* se comunicarem usando a pilha TCP/IP.
	- A interface loopback (um pacote IP enviado para essa interface não aparece em nenhuma rede, fica na máquina local).
- H. O endereço classe A "127.0.0.0" é um endereço de rede reservado para funções de *loopback*.
	- pode ser usado como endereço de *loopback*. Na<br>prática é usado apenas o endereço 127.0.0.1, que é<br>comumente denominado de "*localhost*".

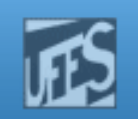

### Endereço de "Broadcast"

- **Endereço reservado usado para referenciar** todas as máquinas de uma rede.
	- $\mathbb{R}^n$ Um pacote IP com endereço de *broadcast* é sempre entregue a todas as máquinas da rede.
- **Qualquer endereço cujo campo de HostID** possua todos os bits iguais a 1 é um endereço de broadcast.
	- F 200.241.16.255 (classe C)
	- F ■ 164.41.255.255 (classe B)

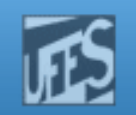

## Endereço de "Multicast"

- F. Um endereço *multicast* referencia um grupo seleto de máquinas de uma rede. Um grupo *multicast* é sempre identificado por um endereço classe D.
- H. Membros de um grupo ainda retém os seus próprios endereços IP, mas também têm a habilidade de absorver dados que são enviados para os endereços *multicast*.
- F. **Para terem acesso às mensagens enviadas para** endereços *multicast* as máquinas devem suportar o protocolo IGMP.

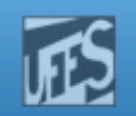

#### Endereço de "Multicast" (cont.)

- Alguns endereços *multicast* são reservados, estando listados na RFC Internet Assigned Numbers.
	- F.  $\blacksquare$  224.0.0.2 = todos os roteadores de uma subrede local.
- **Service Service Diferentemente dos endereços broadcast, os** endereços *multicast* não são restritos à rede local.

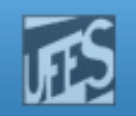

#### Endereços Privados

- F Assim como a classe de endereços 127.0.0.0, existem<br>outros endereços que não podem ser utilizados em outros endereços que não podem ser utilizados em<br>nenhuma máquina conectada à Internet.
- F As faixas de endereços começadas com "10", "192.168" ou **de "172.16"** até "172.31" são reservadas para uso em "172.16" até<br>clintr "172.31" são reservadas para uso em redes locais/intranets <sup>e</sup> por isso não são usadas naInternet.
	- 10.0.0.0 a 10.255.255.255
	- 172.16.0.0 a 172.31.255.255
	- 192.168.0.0 a 192.168.255.255
- F Redes que usam endereços dessa faixa constituem redes privadas e a numeração é denominada de numeração privada.

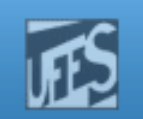

#### Obtenção de Endereços IP

- F Faixa de endereços IP válidos devem ser solicitados a uma instituição central responsável pelo registro de endereços.
- F A entidade global responsável pelo registro e atribuição<br>dos endereços é a IANA - Internet Assignment Numbers<br>Authority (http://www.iana.org/).
- A IANA delega faixas de endereços às RIRs (Regional A IANA delega faixas de endereços de rairas (Registries), entidades menores, que ficam responsáveis por delegar os endereços regionalmente.
- F Nos EUA a entidade responsável é a ARIN (http://www.arin.net/) e no Brasil é a LACNIC (Latin American and Caribbean Internet Address Register -Registro de Endereçamento da Internet para Ámérica<br>Latina e Caribe - http://www.lacnic.net/pt/). Estas entidades são diferentes das responsáveis pelo registro de<br>domínios, como o Registro.br.

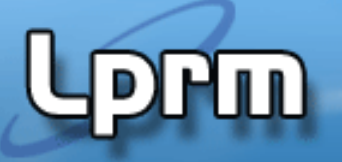

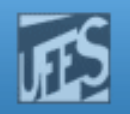

#### Mapeamento Dinâmico de Endereços

F. Pressuposto: não há problema se diferentes placas usarem um mesmo endereço IP em instantes diferentes.

#### F. DHCP –Dynamic Host Configuration Protocol.

- M. Um servidor DHCP distribui endereços IP dentro de uma faixa disponível definida na sua configuração.
- F. Pode haver vários servidores DHCP, cada um responsável por uma faixa de endereços.
- H. **Endereços podem ter um tempo de validade.**
- F. Tema será explorado em experiência de laboratório.